## GUS v. 1.0 <u>G</u>razinglands <u>U</u>tilization <u>System</u>

Analysis and report created by GUS (Grazinglands Utilization System) a collaboration between Wyoming NRCS and WYGISC.

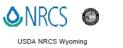

GUS Report SRMS Test 1(Version: 2)

Date:

Wed Apr 15 2020 09:24:29 GMT-0600 (Mountain Daylight Time) NRCS Planner Name: John Hartung

Project Description:

Livestock Water Planning

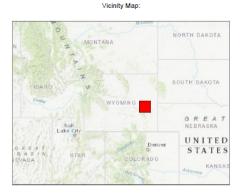

Planner Notes: Current 
 Fenced:

 Total Ac:
 10428.79

 Elevation Range:
 4842.33-5333.01 ft

 Precip Range:
 12.40-13.30 in

 Total Grazeable Ac:
 6619.22

Response Area: 6619.22 4842.33-5283.70 ft 12.40-13.30 in 6619.22

## **USER GUIDE**

For GUS questions or to report issues, please contact:

\* John Hartung (State Range Specialist) john.hartung2@usda.gov or 307-233-6773

\* Brandon Elkins (Range Specialist) brandon.elkins@usda.gov or 307-696-4456

\* Randy Wiggins (GIS) Randall.wiggins@usda.gov or 307-233-6778

\* Sage Sheldon (State GIS Specialist) sage.sheldon@usda.gov or 307-233-6754

# **GUS User Guide**

#### Version 1.0 April 2020

The Grazing Utilization System (GUS) is a GIS application designed and developed by Wyoming NRCS and the Wyoming Geographic Information Science Center (WYGISC) to assist NRCS conservation planning efforts in Wyoming. GUS is designed to help planners in determining livestock distribution and effective utilization of pastures in relation to slope and distance from available water source(s).

GUS uses 10-meter digital elevation models (DEM's) to assign an energy expenditure value to each pixel with the corresponding slope and distance from the water source to determine overall available acres around identified water sources. The application uses the maximum distance of two (2) miles and maximum slope of 80% to determine the response area of the most effective utilization. The user must keep in mind in using this tool and working with livestock producers that livestock will use areas outside of these parameters but at a reduced and less efficient rate and manner.

GUS is intended to be used as a planning tool and help in discussions with producers. GUS may not be entirely accurate and will need to be ground-truthed and adjusted for real world scenarios. GUS is located along with the Integrated Resources Management Analyst (IRMA) <u>https://irma-</u>wy.wygisc.org/ and can be found by clicking on the highlighted IRMA link.

#### GUS has been found to work the best with Microsoft Edge.

Login to GUS is just like you would for IRMA (Same username and password):

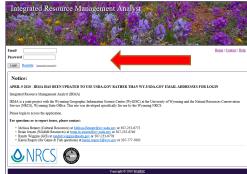

Once logged in there will be two choices; IRMA Application or GUS Application – Click on the GUS Application:

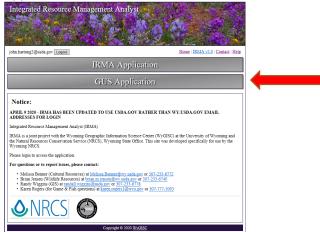

The main project list will be in the left-hand frame and a map of Wyoming will be in the right-hand frame when you first open the GUS Application:

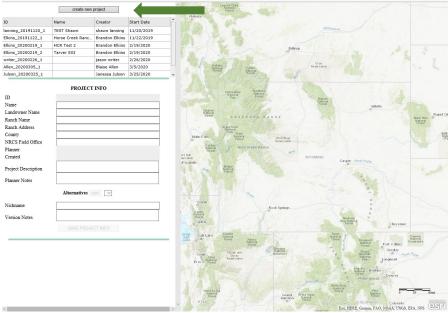

First you will need to Create a new project

Click on create new project (top of page) (Green Arrow Above):

create new project

This will be the next screen with some auto-populated Project Info (Red Arrows). User enters Information into the yellow highlighted boxes (below). Click on Save Project Info after entering project info SAVE PROJECT INFO (Blue Arrow).

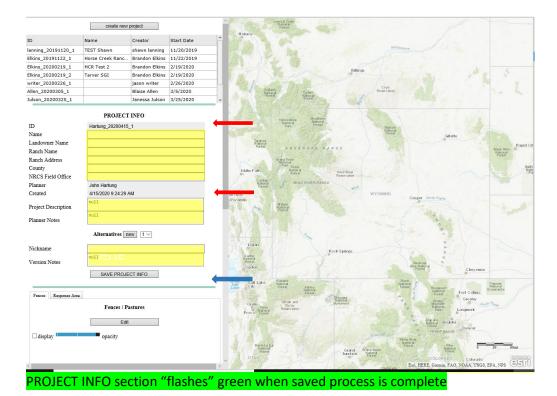

#### **FENCES/PASTURES:**

With the completion of entering in the Project Info in GUS now user can start to put pastures/fences on the map.

Bottom left – there are two tabs: Fences – Response Area.

Click or make sure to be on the Fences tab – (Red arrow below).

Then click the Edit button below Fences / Pastures Green Arrow below):

|                      |                     |                 |            | -        |            | 5062 m |                                                                   |
|----------------------|---------------------|-----------------|------------|----------|------------|--------|-------------------------------------------------------------------|
|                      | create new          | project         |            | Í        |            | JOAR A |                                                                   |
| ID                   | Name                | Creator         | Start Date | <b>^</b> |            |        |                                                                   |
| lanning_20191120_1   | TEST Shawn          | shawn lanning   | 11/20/2019 |          |            |        |                                                                   |
| Elkins_20191122_1    | Horse Creek Ranc    | Brandon Elkins  | 11/22/2019 |          |            |        |                                                                   |
| Elkins_20200219_1    | HCR Test 2          | Brandon Elkins  | 2/19/2020  |          |            |        |                                                                   |
| Elkins_20200219_2    | Tarver SGI          | Brandon Elkins  | 2/19/2020  |          |            |        |                                                                   |
| writer_20200226_1    |                     | jason writer    | 2/26/2020  |          |            |        |                                                                   |
| Allen_20200305_1     |                     | Blaise Allen    | 3/5/2020   |          |            |        |                                                                   |
| Julson_20200325_1    |                     | Janessa Julson  | 3/25/2020  | Ŧ        |            |        |                                                                   |
|                      | PROJECT             | INFO            |            |          |            |        |                                                                   |
| ID                   | Hartung_20200415    | 1               |            | - 1      |            |        |                                                                   |
| Name                 | SRMS Test 1         |                 |            |          |            |        |                                                                   |
| Landowner Name       | John Hartung        |                 |            |          |            |        |                                                                   |
| Ranch Name           | SRMS Land & Cattl   | e Co.           |            |          |            |        |                                                                   |
| Ranch Address        | 1 GUS Rd.           |                 |            |          |            |        |                                                                   |
| County               | Converse            |                 |            |          |            |        |                                                                   |
| NRCS Field Office    | Douglas             |                 |            |          |            |        |                                                                   |
| Planner              | John Hartung        |                 |            | - 1      | G          | 2      |                                                                   |
| Created              | 4/15/2020 9:24:29 / | M               |            | - 1      |            |        |                                                                   |
| Project Description  | Livestock Water     | Planning        |            |          | 0.00       |        |                                                                   |
|                      | Current             |                 |            |          |            |        |                                                                   |
| Planner Notes        |                     |                 |            |          | and a      |        |                                                                   |
|                      | Alternat            | I - Benchmark ∨ |            |          |            |        |                                                                   |
| Nickname             | chmark              |                 |            |          |            |        |                                                                   |
| Version Notes        | Current Conditio    | ns              |            |          | G          |        |                                                                   |
|                      | SAVE PROJE          | CT INFO         |            |          | RI IRNS RD | 5025 R |                                                                   |
| Fences Response Area |                     |                 |            |          | 1000 A     |        |                                                                   |
|                      | Fences / Pa         | istures         |            |          |            |        |                                                                   |
|                      | Edit                |                 | 4          | - 1      |            |        |                                                                   |
| display              | opacity             |                 |            |          |            |        |                                                                   |
|                      | opacity             |                 |            |          |            |        |                                                                   |
|                      |                     |                 |            |          |            |        | 0 100 200R                                                        |
|                      |                     |                 |            |          |            |        | Buraau of Land Management Bari Canada Fari HERE Garmin INCRE      |
| <                    |                     |                 |            | >        |            |        | Bureau of Land Management, Esri Canada, Esri, HERE, Garmin, INCRE |

After clicking on the Edit button, the Fence Editor will come up:

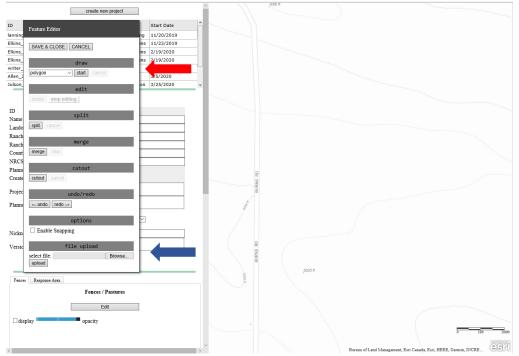

There are two options for putting in Fences/Pastures – Drawing in the Fences manually (Red Arrow above) or uploading an existing shape file (blue arrow above).

1) Manual Drawing – The main options under "draw" are freehand polygon, polygon, and rectangle.

- Edit allows moving, adding and deleting vertices
- Split allows polygons to be split
- cutout allows removal of portions contained inside of a polygon, AKA, the "donut-hole"
- undo-redo If needed
- options Enable Snapping
- 2) File upload (uploading an existing shapefile)

- When you have a shapefile(s) made and saved in GIS. This is the same for points and polygons. Navigate to where the shapefile is saved using Windows Explorer.

Look for the name of the file you saved. There will be multiple files with that same name. You will need to zip six specific files into a zipped file for it to work and read correctly in GUS. The files will end with the follow extensions

.dbf .prj .sbn .sbx .sbx .shp .shx

Highlight these files using the Control+click option.

\*Note: Caution against using Shift+click option because you might get an extra file you don't want

Once they are highlighted right-click on one of the files and use the WinZip>Add/Move to Zip file...

When the WinZip dialogue box comes up change the file name to Name.zip and choose a file destination.

When you are done click add. The zipped file should where you saved it and ready for upload into GUS.

When all fences/pastures are completed click SAVE & CLOSE:

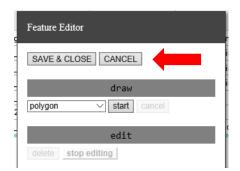

#### View of fences/pastures:

|                                                                                                    | create new        | project         |                                       |
|----------------------------------------------------------------------------------------------------|-------------------|-----------------|---------------------------------------|
| ID                                                                                                    | Name              | Creator         | Start Date                            |
| lanning_20191120_1                                                                                                    | TEST Shawn        | shawn lanning   | 11/20/2019                            |
| Elkins_20191122_1                                                                                                    | Horse Creek Ranc  |                 | 1 1 1 1 1 1 1 1 1 1 1 1 1 1 1 1 1 1 1 |
| Elkins_20200219_1                                                                                                    | HCR Test 2        | Brandon Elkins  | 2/19/2020                             |
| Elkins_20200219_2                                                                                                    | Tarver SGI        | Brandon Elkins  |                                       |
| writer_20200226_1                                                                                                    |                   | jason writer    | 2/26/2020                             |
| Allen_20200305_1                                                                                                    |                   | Blaise Allen    | 3/5/2020                              |
| Julson_20200325_1                                                                                                    |                   | Janessa Julson  | 3/25/2020                             |
|                                                                                                    | PROJECT           | I INFO          |                                       |
| ID                                                                                                    | Hartung_20200415  | 5 1             |                                       |
| Name                                                                                                    | SRMS Test 1       | _               |                                       |
| Landowner Name                                                                                                    | John Hartung      |                 |                                       |
| Ranch Name                                                                                                    | SRMS Land & Catt  | lle Co.         |                                       |
| Ranch Address                                                                                                    | 1 GUS Rd.         |                 |                                       |
| County                                                                                                    | Converse          |                 |                                       |
| NRCS Field Office                                                                                                    | Douglas           |                 |                                       |
| Planner                                                                                                    | John Hartung      |                 |                                       |
| Created                                                                                                    | 4/15/2020 9:24:29 |                 |                                       |
| Project Description                                                                                                    | Livestock Water   | Planning        |                                       |
|                                                                                                    | Current           |                 |                                       |
| Planner Notes                                                                                                    |                   |                 |                                       |
|                                                                                                    | Alternatives      | 1 - Benchmark V |                                       |
|                                                                                                    |                   |                 |                                       |
| Nickname                                                                                                    | Benchmark         |                 |                                       |
| Version Notes                                                                                                    | Current Conditio  | ons             |                                       |
|                                                                                                    |                   |                 |                                       |
|                                                                                                    | SAVE PROJE        | ECT INFO        |                                       |
| dina di seconda di seconda di sec |                   |                 |                                       |
| Fences Response Area                                                                                                    |                   |                 |                                       |
|                                                                                                    | Fences / P        | acturor         |                                       |
|                                                                                                    | rences / r        | astures         |                                       |
|                                                                                                    | Edi               | t               |                                       |
|                                                                                                    | _                 |                 |                                       |
| 🗹 display                                                                                                    | opacity           |                 |                                       |
|                                                                                                    |                   |                 |                                       |
|                                                                                                    |                   |                 |                                       |
| 2                                                                                                    |                   |                 |                                       |

#### LIVESTOCK WATER:

Adding Surface Water (Ephemeral & Intermittent Streams, Perennial Streams, All other flow/linear features, and Water Bodies from NHD) and livestock water developments (livestock tanks) Click on Response Area tab (Red Arrow) –

| Click on Edit under Surfa | · · · · · · · · · · · · · · · · · · · |
|---------------------------|---------------------------------------|
| Planner Notes             | Current                               |
| A                         | Iternatives new 1 - Benchmark V       |
| Nickname                  | Benchmark                             |
| Version Notes             | Current Conditions                    |
|                           | SAVE PROJECT INFO                     |
| Fences Response Area      |                                       |
|                           | Surface Water                         |
|                           | Edit                                  |
| ⊠display                  | opacity                               |
|                           | Response Area                         |

Feature Editor comes up again:

|             | Feature Editor         | Sta |
|-------------|------------------------|-----|
| ning        |                        | 11/ |
| ins_        | SAVE & CLOSE CANCEL    | 11/ |
| ins_        | Import NHD Features    | 2/1 |
| ins_        | Import WID Features    | 2/1 |
| ter_        | draw                   | 2/2 |
| 9n_2        | polygon V start cancel | 3/5 |
| son_        | polygon • Start Cancer | 3/2 |
|             | edit                   |     |
|             | delete stop editing    |     |
| ' I         | active stop curring    |     |
| ume<br>ndo  | split                  | -   |
| ndo<br>inch | split cancel           | -   |
| inch        | apit                   | -   |
| sunt        | merge                  | -   |
| RCS         | merge stop             | H . |
| anne        | merge stop             |     |
| eate        | cutout                 |     |
|             | cutout cancel          |     |
| ojec        |                        |     |
| anne        | undo/redo              |     |
|             | ← undo redo →          |     |
|             | · unus · reas ·        | 1   |
| ckn         | options                | -   |
| ckn         | Enable Snapping        | H . |
| rsic        | - Laster on phile      |     |
|             | file upload            |     |
|             | select file: Browse    |     |
|             | upload                 |     |
| Fence       |                        |     |

If the user wants to import natural water features from the National Hydrologic Database click Import NHD Features [Import NHD Features] (blue arrow above).

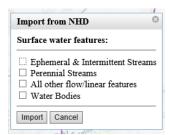

User can select (if desired) which natural water feature(s) to be included in the response area.

Inputting Existing or planned Water Tanks/Livestock Drinkers into the application:

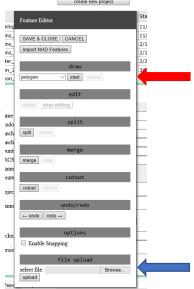

Again, there are two options for putting in water tanks – Drawing in the water manually (Red Arrow) or uploading a shape file (blue arrow).

- Manual Drawing – The main options under "draw" are freehand polygon, freehand polyline, point, polygon, polyline and rectangle.

If using draw option to add water features, select one of the draw options then user must click start

Example – for every one-point user must select point from the drop down then click start each time.

- Edit allows moving, adding and deleting points and vertices
- Split allows polygons to be split
- Merge allows polygons to be merged
- cutout allows removal of portions contained inside of a polygon
- undo-redo if needed
- options Enable Snapping
- File upload (uploading an existing shapefile)

- When you have a shapefile(s) made and saved in GIS. This is the same for points and polygons.

Navigate to where the shapefile is saved using Windows Explorer.

Look for the name of the file you saved. There will be multiple files with that same name.

You will need to zip six specific files into a zipped file for it to work and read correctly in GUS.

The files will end with the follow extensions

.dbf .prj .sbn .sbx .shp .shx

Highlight these files using the Control+click option.

\*Note: Caution against using Shit+click option because you might get an extra file you don't want

Once they are highlighted right-click on one of the files and use the WinZip>Add/Move to Zip file...

When the WinZip dialogue box comes up change the file name to Name.zip and choose a file destination.

When you are done click add. The zipped file should where you saved it and ready for upload into GUS.

After all water features are identified for this Alternative on the map – Click SAVE & CLOSE Added point water tanks will turn from open circles to color filled points.

To Run Response Area of identified water click on Create Response Area in the Response Area Section (Red Arrow below).

| Fences Respon | se Area              |  |
|---------------|----------------------|--|
|               | Surface Water        |  |
|               | Edit                 |  |
| 🗹 display     | opacity              |  |
|               | Response Area        |  |
|               | Create Response Area |  |
| display       | opacity              |  |

The process to run the Response Area takes time (on average around 3 minutes) to complete – Be patient! Green bar will appear with running time and circling white arrows to show processing the Response Area - It is not locked up! (Red Arrow below).

| Edit                                           |                         |
|------------------------------------------------|-------------------------|
| display opacity                                | 1.51                    |
| Response Area                                  | t<br>it                 |
| Create Response Area                           | h St<br>Birch<br>Hamilt |
| Process running 4s                             |                         |
| display opacity                                | 25                      |
| Response Area High<br>Grazing<br>Intensity Low | 1 C                     |

After the Process Run time is complete the message below will appear click OK:

|                                                                                                    | en il          |   |
|----------------------------------------------------------------------------------------------------|----------------|---|
|                                                                                                    |                | × |
| This site says                                                                                                    |                |   |
| Your geoprocessing result for:<br>`Response Areas`<br>Hartung_20200415_1 version 1<br>is ready. Would you like to view | w this result? |   |
| ОК                                                                                                    | Cancel         |   |
|                                                                                                    |                |   |

The colored Response Area will appear on the map:

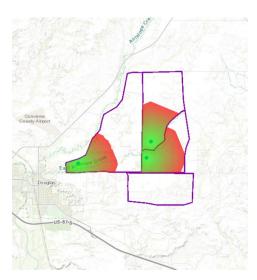

Click on Generate PDF (Red Arrow below):

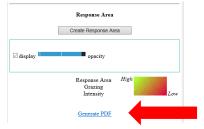

This picture with a cow swaying her head will appear to let user know that the report is loading and once again the program is not locked up. User will also be able to see that things are happening in the background. Once again be patient! This process will again take several minutes.

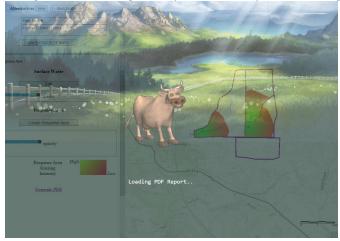

Once the process has completed and the report has loaded, the below message will appear, and user will have the option to Open or Save.

| What do you want to do with test.pdf (203 KB)?<br>From: irma-wy.wygisc.org | Open | Save | Cancel | × |
|----------------------------------------------------------------------------|------|------|--------|---|
| ,,,,,,,,,,,,,,,,,,,,,,,,,,,,,,,,,,,,,,,                                    |      |      |        |   |

#### After opening the report, it should look like the example below:

Analysis and report created by GUS (Grazingiands Utilization System) a collaboration between Wyoming NRCS and WYGISC.

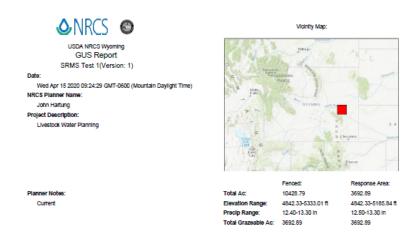

| Fenced Area                                                                      | Pasture ID              | Acres   | Acres w/ water .5ml | Acres w/ water .75ml | Acres w/ water 1mi                                                                                                    |
|----------------------------------------------------------------------------------|-------------------------|---------|---------------------|----------------------|----------------------------------------------------------------------------------------------------|
|                                                                                  | 1                       | 2019.10 | 0.00                | 54.68                | 278.73                                                                                                    |
|                                                                                  | 2                       | 4048.96 | 491.07              | 967.76               | 1535.14                                                                                                    |
|                                                                                  | 3                       | 2577.15 | 369.26              | 541.46               | 711.90                                                                                                    |
|                                                                                  | 4                       | 1783.58 | 361.60              | 655.90               | 974.25                                                                                                    |
| esponse Area                                                                     | Pasture ID              | Acres   | Acres w/ water .5ml | Acres w/ water .75ml | Acres w/ water 1mi                                                                                                    |
| WaterFeature     WaterFeature     WaterFeature     ProjectPolyge     ResponseAve | Lines<br>Polygon<br>Ins |         |                     | Survey, Earl Japan   | E. Genes, instance, instance, in Corporation (1) Complete<br>Laboration (1) Complete<br>Market Complete<br>Market Complete<br>Laboration (1) Complete<br>Complete<br>Laboration (1) Complete<br>Coll Use Computer |
|                                                                                  | ٢                       | Respo   | nseArea             | N 0 8,000            | 16,000 1:88,388                                                                                                    |

### **END OF "BENCHMARK" ALTERNATIVE EXAMPLE**

#### **Creating Additional Alternatives**

This first example, Alternative 1 (above) was the "Benchmark" or existing livestock water. Alternative 2 (below) will be the "Planned" or future livestock water. The user has the ability to build and compare several alternatives in GUS.

Using the Same Project Info (Same Project as above) ...

| Next to Alterr      | natives Click new Alternatives new (Red Arrow below): |
|---------------------|-------------------------------------------------------|
|                     | · · · · · · · · · · · · · · · · · · ·                 |
|                     | PROJECT INFO                                          |
| ID                  | Hartung_20200415_1                                    |
| Name                | SRMS Test 1                                           |
| Landowner Name      | John Hartung                                          |
| Ranch Name          | SRMS Land & Cattle Co.                                |
| Ranch Address       | 1 GUS Rd.                                             |
| County              | Converse                                              |
| NRCS Field Office   | Douglas                                               |
| Planner             | John Hartung                                          |
| Created             | 4/15/2020 9:24:29 AM                                  |
| Project Description | Livestock Water Planning                              |
| Planner Notes       | Current                                               |
| Alter               | natives new 1 - Benchmark V                           |
| Nickname            | Benchmark                                             |
| Version Notes       | Current Conditions                                    |
|                     | SAVE PROJECT INFO                                     |

Create New Version window will pop-up:

| Create New Version | 8 |
|--------------------|---|
| Copy features:     |   |
| ☐ Fences           |   |
| Create Cancel      |   |

Select the Fences and Water boxes to copy these features from previous alternative (red arrows).

Click on Create (green arrow above) – (May take a few seconds as it copies that information over into the new alternative).

\*\* GUS version 1.0 shows "ESD" and "AUM" in the Create New Version pop-up currently in version 1.0 these selections are not functional

In the Alternatives Section in the dropdown selection there will be a 2 now (Red Arrow below).

|                      | PROJECT INFO             |  |  |  |
|----------------------|--------------------------|--|--|--|
| ID                   | Hartung_20200415_1       |  |  |  |
| Name                 | SRMS Test 1              |  |  |  |
| Landowner Name       | John Hartung             |  |  |  |
| Ranch Name           | SRMS Land & Cattle Co.   |  |  |  |
| Ranch Address        | 1 GUS Rd.                |  |  |  |
| County               | Converse                 |  |  |  |
| NRCS Field Office    | Douglas                  |  |  |  |
| Planner              | John Hartung             |  |  |  |
| Created              | 4/15/2020 9:24:29 AM     |  |  |  |
| Project Description  | Livestock Water Planning |  |  |  |
| Planner Notes        | Current                  |  |  |  |
| Alternatives new 2 ~ |                          |  |  |  |
| Nickname             | Planned                  |  |  |  |
| Version Notes        |                          |  |  |  |
| SAVE PROJECT INFO    |                          |  |  |  |

User fill in the new Nickname (This example - "Planned") (Blue Arrow above) -

User fill in the new Version Notes (This example - "Planned Livestock Water") (Green Arrow above) -SAVE PROJECT INFO

Click the button to save new project (Orange Arrow above) -

Screen will again "FLASH" green here and "Planned" will appear along with the 2 in the dropdown next to Alternatives (Red Arrow below) -

|                     | -                         |  |  |  |
|---------------------|---------------------------|--|--|--|
| Planner             | John Hartung              |  |  |  |
| Created             | 4/15/2020 9:24:29 AM      |  |  |  |
| Project Description | roject Description        |  |  |  |
| Planner Notes       | Current                   |  |  |  |
| Alter               | matives new 2 - Planned V |  |  |  |
| Nickname            | Planned                   |  |  |  |
| Version Notes       | Planned Livestock Water   |  |  |  |
| [                   | SAVE PROJECT INFO         |  |  |  |

At this point if the plan is to add cross fences refer to Alternative 1 – Benchmark Fence/Pasture section to add new fences or add cross fencing with the "split" editing tool.

Adding planned water tanks refer to Alternative 1 – Benchmark Livestock Water section to add new planned water developments.

Follow the steps in the first example to create a new Response Area and Report. See Alternative 2 – "Planned" Example Report below:

Analysis and report created by GUS (Grazinglands Utilization System) a collaboration between Wyoming NRCS and WYGISC.

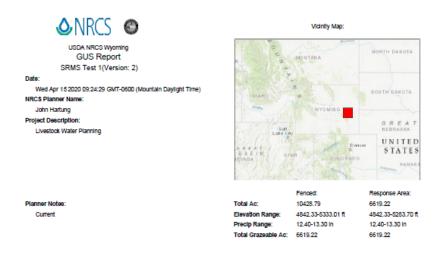

| Fenced Area | Pasture ID | Асгев   | Acres w/ water .5ml | Acres w/ water .75ml | Acres w/ water 1ml |
|-------------|------------|---------|---------------------|----------------------|--------------------|
|             | 1          | 2019.10 | 0.00                | 54.68                | 278.73             |
|             | 2          | 4048.96 | 880.29              | 1669.15              | 2512.72            |
|             | 3          | 2577.15 | 764.50              | 1329.55              | 1938.46            |
|             | 4          | 1783.58 | 361.60              | 655.90               | 974.25             |
|             |            |         |                     |                      |                    |

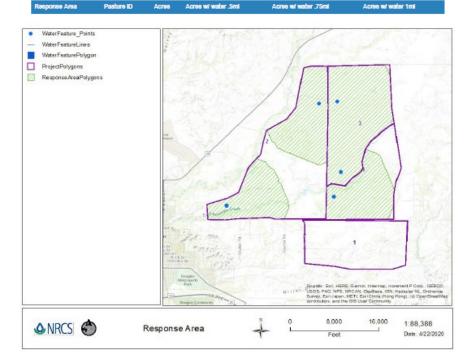